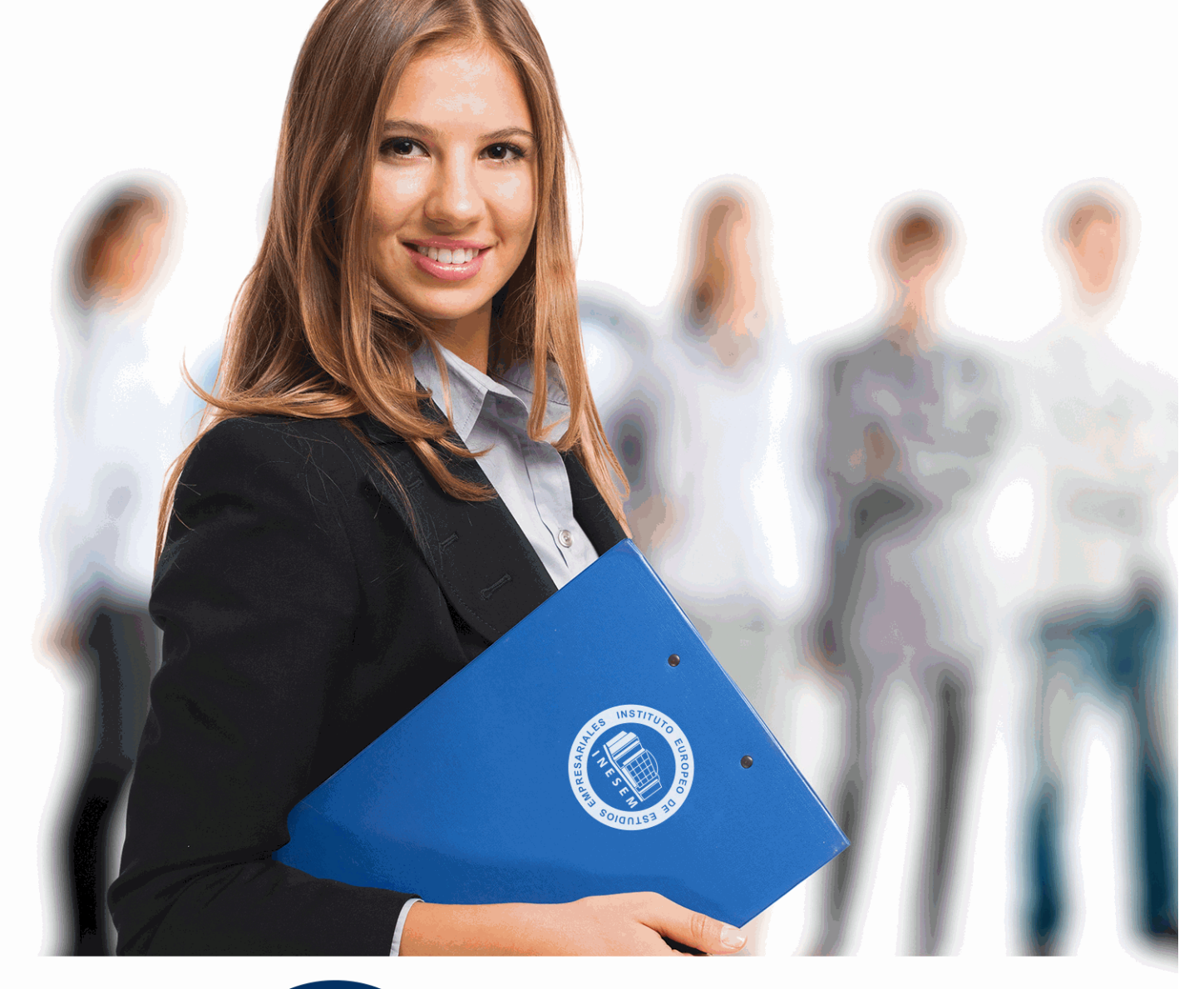

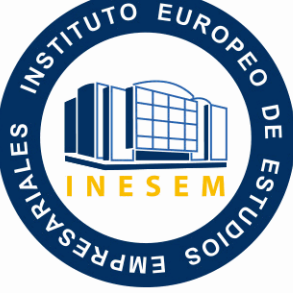

INESEM **BUSINESS SCHOOL** 

# *Especialista en Catia V5: Desarrollo Mecánico 3D*

+ Información Gratis

**titulación de formación continua bonificada expedida por el instituto europeo de estudios empresariales**

# *Especialista en Catia V5: Desarrollo Mecánico 3D*

*duración total:* 180 horas *horas teleformación:* 90 horas

*precio:*  $0 \in$ \*

*modalidad:* Online

\* hasta 100 % bonificable para trabajadores.

# *descripción*

Este Curso de Catia le ofrece una formación especializada en la materia. CATIA ofrece la posibilidad única no solo de modelar cualquier producto, sino de hacerlo en el contexto de su comportamiento en la vida real: diseño en la era de la experiencia. CATIA, que se basa en la plataforma 3DEXPERIENCE ofreciendo un entorno de diseño social basado en una fuente única de autenticidad, al que se accede mediante potentes paneles en 3D que impulsan la inteligencia empresarial, el diseño simultáneo en tiempo real y la colaboración de todas las partes interesadas, incluidos los trabajadores móviles.Se trata de una plataforma inclusiva de desarrollo de productos que resulta fácil de integrar con los procesos y las herramientas existentes. Esto permite que varias disciplinas aprovechen las eficaces e integradas aplicaciones especializadas en todas las fases del proceso de desarrollo de los productos.

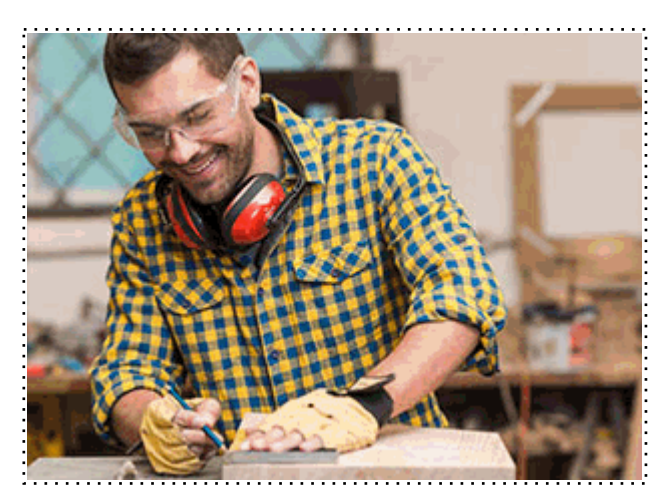

Todos aquellos trabajadores y profesionales en activo que deseen adquirir o perfeccionar sus conocimientos técnicos en este área.

# *objetivos*

- Instruir en el manejo de las técnicas fundamentales de CATIA demandadas en el ámbito industrial, para el modelado de piezas en 3D, creación de ensamblajes y su documentación a través planos.

# *para qué te prepara*

Este Curso de Catia le prepara para instruir en el manejo de las técnicas fundamentales de CATIA demandadas en el ámbito industrial, para el modelado de piezas en 3D, creación de ensamblajes y su documentación a través planos.

## *salidas laborales*

Diseño 3D / Modelado / Diseño Asistido por Ordenador / Ingeniería

Una vez finalizado el curso, el alumno recibirá por parte de INESEM vía correo postal, la Titulación Oficial que acredita el haber superado con éxito todas las pruebas de conocimientos propuestas en el mismo.

Esta titulación incluirá el nombre del curso/máster, la duración del mismo, el nombre y DNI del alumno, el nivel de aprovechamiento que acredita que el alumno superó las pruebas propuestas, las firmas del profesor y Director del centro, y los sellos de la instituciones que avalan la formación recibida (Instituto Europeo de Estudios Empresariales).

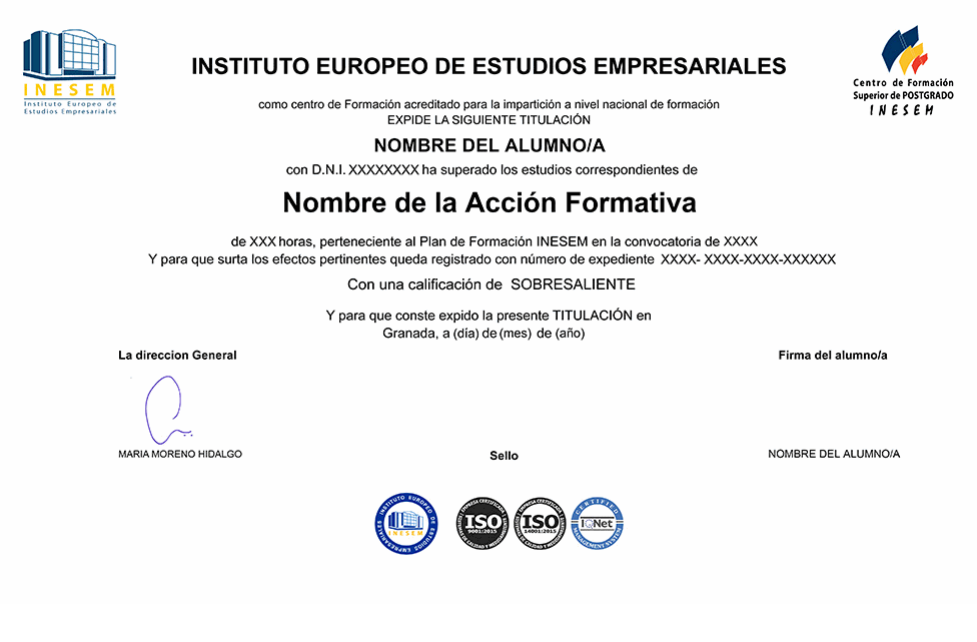

*forma de bonificación*

- Mediante descuento directo en el TC1, a cargo de los seguros sociales que la empresa paga cada mes a la Seguridad Social.

## *metodología*

El alumno comienza su andadura en INESEM a través del Campus Virtual. Con nuestra metodología de aprendizaje online, el alumno debe avanzar a lo largo de las unidades didácticas del itinerario formativo, así como realizar las actividades y autoevaluaciones correspondientes. Al final del itinerario, el alumno se encontrará con el examen final, debiendo contestar correctamente un mínimo del 75% de las cuestiones planteadas para poder obtener el título.

Nuestro equipo docente y un tutor especializado harán un seguimiento exhaustivo, evaluando todos los progresos del alumno así como estableciendo una línea abierta para la resolución de consultas.

El alumno dispone de un espacio donde gestionar todos sus trámites administrativos, la Secretaría Virtual, y de un lugar de encuentro, Comunidad INESEM, donde fomentar su proceso de aprendizaje que enriquecerá su desarrollo profesional.

*materiales didácticos*

- Manual teórico 'Diseño Asistido por Ordenador con Catia'

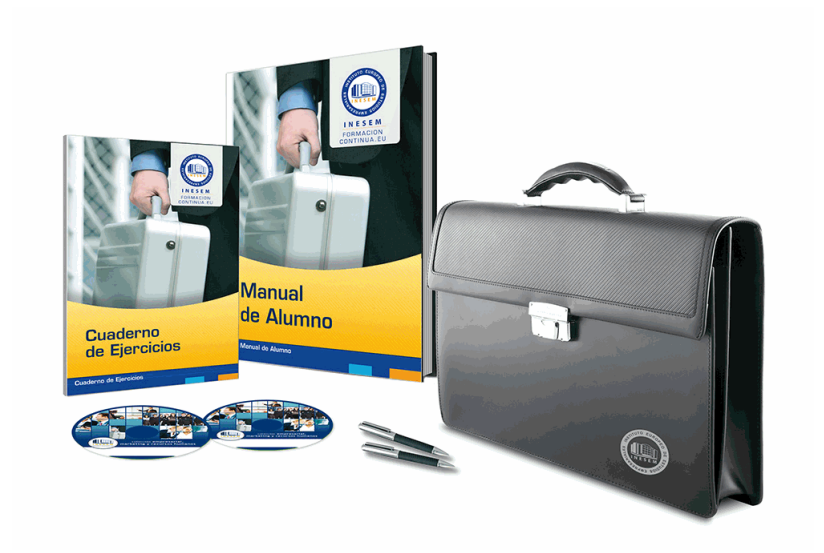

## *profesorado y servicio de tutorías*

Nuestro equipo docente estará a su disposición para resolver cualquier consulta o ampliación de contenido que pueda necesitar relacionado con el curso. Podrá ponerse en contacto con nosotros a través de la propia plataforma o Chat, Email o Teléfono, en el horario que aparece en un documento denominado "Guía del Alumno" entregado junto al resto de materiales de estudio. Contamos con una extensa plantilla de profesores especializados en las distintas áreas formativas, con una amplia experiencia en el ámbito docente.

El alumno podrá contactar con los profesores y formular todo tipo de dudas y consultas, así como solicitar información complementaria, fuentes bibliográficas y asesoramiento profesional. Podrá hacerlo de las siguientes formas:

- **Por e-mail**: El alumno podrá enviar sus dudas y consultas a cualquier hora y obtendrá respuesta en un plazo máximo de 48 horas.

- **Por teléfono**: Existe un horario para las tutorías telefónicas, dentro del cual el alumno podrá hablar directamente con su tutor.

- **A través del Campus Virtual**: El alumno/a puede contactar y enviar sus consultas a través del mismo, pudiendo tener acceso a Secretaría, agilizando cualquier proceso administrativo así como

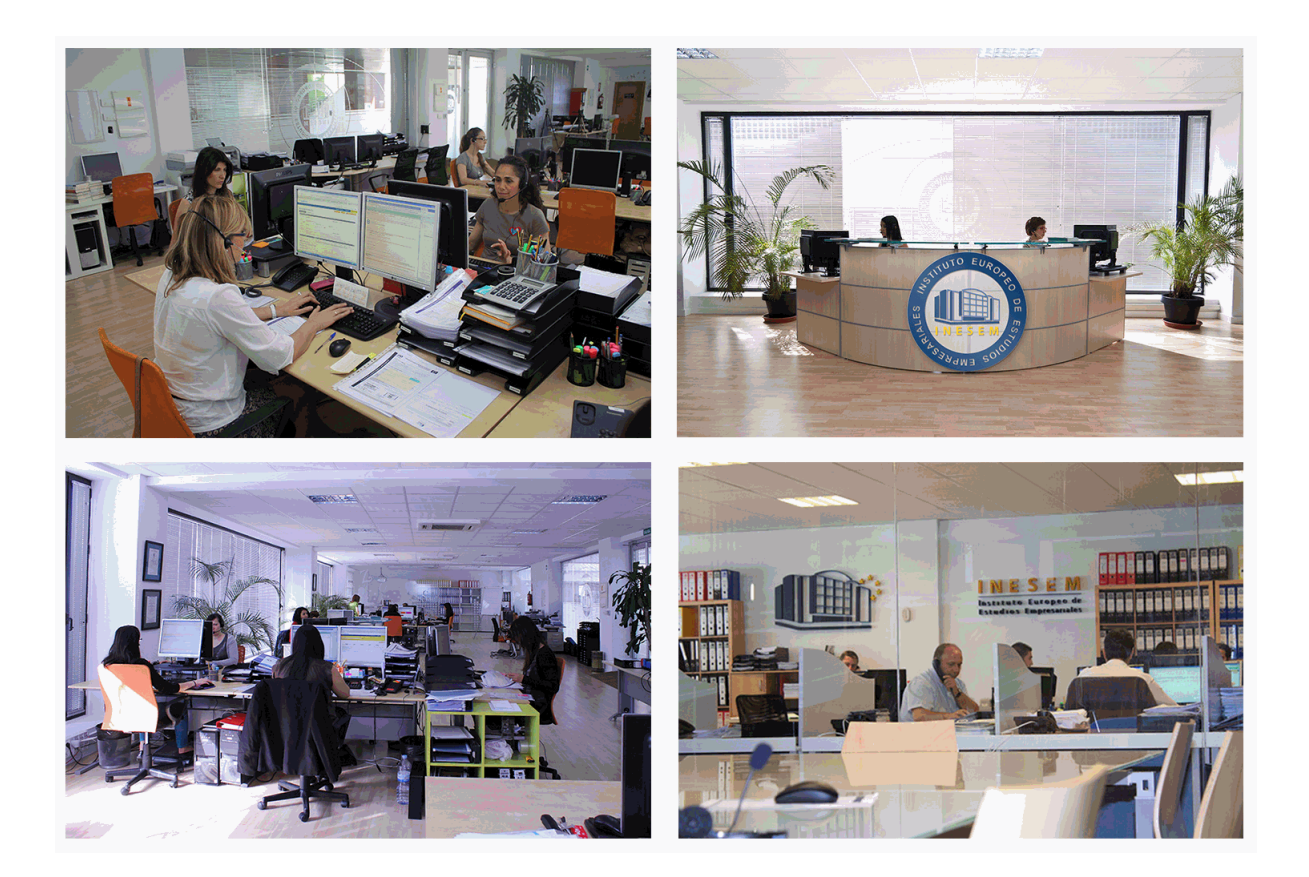

El alumno cuenta con un período máximo de tiempo para la finalización del curso, que dependerá de la misma duración del curso. Existe por tanto un calendario formativo con una fecha de inicio y una fecha de fin.

## *campus virtual online*

especialmente dirigido a los alumnos matriculados en cursos de modalidad online, el campus virtual de inesem ofrece contenidos multimedia de alta calidad y ejercicios interactivos.

# *comunidad*

servicio gratuito que permitirá al alumno formar parte de una extensa comunidad virtual que ya disfruta de múltiples ventajas: becas, descuentos y promociones en formación, viajes al extranjero para aprender idiomas...

# *revista digital*

el alumno podrá descargar artículos sobre e-learning, publicaciones sobre formación a distancia, artículos de opinión, noticias sobre convocatorias de oposiciones, concursos públicos de la administración, ferias sobre formación, etc.

#### *secretaría*

Este sistema comunica al alumno directamente con nuestros asistentes, agilizando todo el proceso de matriculación, envío de documentación y solución de cualquier incidencia.

Además, a través de nuestro gestor documental, el alumno puede disponer de todos sus documentos, controlar las fechas de envío, finalización de sus acciones formativas y todo lo relacionado con la parte administrativa de sus cursos, teniendo la posibilidad de realizar un seguimiento personal de todos sus trámites con INESEM

### **UNIDAD DIDÁCTICA 1. INTRODUCCIÓN. SKETCHER**

1.Entorno. Funciones básicas.

2.Área de trabajo. Configuración.

3.Sketcher.

- 1.- Barras de Herramientas
- 2.- Nociones Previas
- 3.- Creación de Elementos de Alambre
- 4.- Definicion de Operaciones
- 5.- Transformaciones
- 6.- Proyección de Elementos 3D sobre el Plano de Sketch
- 7.- Restricciones
- 8.- Representación del Árbol
- 9.- Análisis de la Geometría de Sketch
- 10.- Tipos de Sketch
- 11.- Cambio de Plano. Sketch Support
- 12.- Customización del Sketch

#### **UNIDAD DIDÁCTICA 2. MODELADO DE SÓLIDOS.**

1.Introducción

- 2.Sketch-Based Features
	- 1.- Barra de Herramientas Pads
	- 2.- Barra de Herramientas Pockets
	- 3.- Shaft
	- 4.- Groove
	- 5.- Hole
	- 6.- Rib
	- 7.- Slot
	- 8.- Stiffener
	- 9.- Multi Section Solid
	- 10.- Remove Multi Section Solid
- 3.Dress-up Features
	- 1.- Fillets
	- 2.- Chamfer
	- 3.- Sub-Menú Drafts
	- 4.- Thickness
	- 5.- Thread/Tap
- 4.Transformaciones
	- 1.- Sub-Menú Transformaciones
	- 2.- Mirror
	- 3.- Sub-Menú Patterns
	- 4.- Scaling
- 5.Elementos de Referencia
- 6.Anotaciones
- 7.Operaciones Booleanas
	- 1.- Assemble
	- 2.- Add
	- 3.- Remove
	- 4.- Intersect

5.- Remove Lump

8.Aplicación de Material

9.Menú Contextual

### **UNIDAD DIDÁCTICA 3. SUPERFICIES BÁSICAS.**

1.Conceptos básicos. Principales funciones.

2.Wireframe

- 1.- Barra de Herramientas Points
- 2.- Barra de Herramientas Lines
- 3.- Proyección de curvas sobre superficies.
- 4.- Intersections
- 5.- Barra de Herramientas Circle
- 6.- Barra de Herramientas Curves
- 3.Superficies.
	- 1.- Extrude
	- 2.- Revolve
	- 3.- Sphere
	- 4.- Cylinder
	- 5.- Offset
	- 6.- Swept
	- 7.- Filled
	- 8.- MultiSection Surface
	- 9.- Blend
- 4.Operaciones con Superficies
	- 1.- Barra de Herramientas Join-Healing
	- 2.- Barra de Herramientas Split-Trim
	- 3.- Barra de Herramientas Extracts
	- 4.- Barra de Herramientas Transformations
	- 5.- Extrapoling
- 5.Sólidos a partir de Superficies
	- 1.- Split
	- 2.- Thick Surface
	- 3.- Close Surface
	- 4.- Sew Surface
- 6.Repeticiones
	- 1.- Object Repetition
	- 2.- Point a Planes Repetitions
	- 3.- Planes Repetitions
- 7.Definición de Ejes
- 8.Análisis de Superficies
	- 1.- Connect Cheker

### **UNIDAD DIDÁCTICA 4. GENERACIÓN DE CONJUNTOS.**

1.Introducción. Conceptos básicos.

- 2.Componentes. Inserción y Gestión.
	- 1.- Nuevo Componente
	- 2.- Nuevo Producto
	- 3.- Nueva Parte
	- 4.- Insertar Componente Existente
	- 5.- Reemplazar Componentes
	- 6.- Reordenar el Árbol
	- 7.- Numerar los Elementos del Producto
- + Información Gratis
- 8.- Copias Rápidas de Elementos
- 3.Restricciones
	- 1.- Coincidencia
	- 2.- Contacto
	- 3.- Paralelismo
	- 4.- Angularidad
	- 5.- Fijar Componente
	- 6.- Unir Componente
	- 7.- Quick Constraint
	- 8.- Modificación de las Restricciones
- 4.Manipulación de los Componentes
	- 1.- Manipulación
	- 2.- Snap
	- 3.- Smart Move
	- 4.- Explosionado
- 5.Análisis de Conjuntos
	- 1.- Interferencias
	- 2.- Seccionado Dinámico
	- 3.- Análisis de Restricciones
	- 4.- Análisis de Dependencias
	- 5.- Análisis de Updates
- 6.Funciones
	- 1.- Anotaciones
	- 2.- Catálogos
- 7.Assembly Feature
	- 1.- Cortes
	- 2.- Agujeros
	- 3.- Suma y Resta de Elementos y Componentes
	- 4.- Simetría

# **UNIDAD DIDÁCTICA 5. GENERACIÓN DE PLANOS.**

1.Inicio

- 1.- Modo Drafting
- 2.- Archivo Drawing
- 3.- Archivo desde
- 2.Background
- 3.Generación de Vistas
	- 1.- Configuración
	- 2.- Generación de Vistas
	- 3.- Vistas Automáticas
	- 4.- Vistas respecto a un Sistema de Ejes
	- 5.- Selección de Partes
	- 6.- Generación de Vistas Principales
	- 7.- Generación de Vistas Auxiliares
	- 8.- Generación de Secciones de Vistas
	- 9.- Generación de Vistas de Detalle
	- 10.- Generación de Vistas Partidas
- 4.Modificación de Vistas
	- 1.- Posición
	- 2.- Alineación
	- 3.- Bloqueo de Vistas

4.- Escala y Giro de Vista

5.Numeración de Piezas

6.Acotación

1.- Automática

- 2.- Interferencias
- 3.- Acotación Manual
- 4.- Edición de Cotas

7.Anotaciones

- 1.- Texto
- 2.- Símbolos
- 3.- Tablas

8.Detalles 2D

1.- Inserción de Detalles 2D

9.Imágenes

10.Impresión